<span id="page-0-0"></span>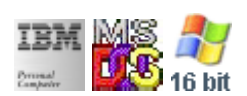

# **Note: This IBM PC BIOS API call is for DOS/Win16 personality only. Use [Family API](https://cocorico.osfree.org/doku/doku.php?id=en:docs:fapi) for portability.**

## **Note: [osFree Macro Library](https://cocorico.osfree.org/doku/doku.php?id=en:docs:macrolib) provides macros for most of functions**

2022/03/13 05:41 · prokushev · [0 Comments](https://cocorico.osfree.org/doku/doku.php?id=en:templates:biosint#discussion__section)

# **Int 17H**

Printer Port BIOS API. All registers saved on entry and restores on return.

# **BIOS Interrupts**

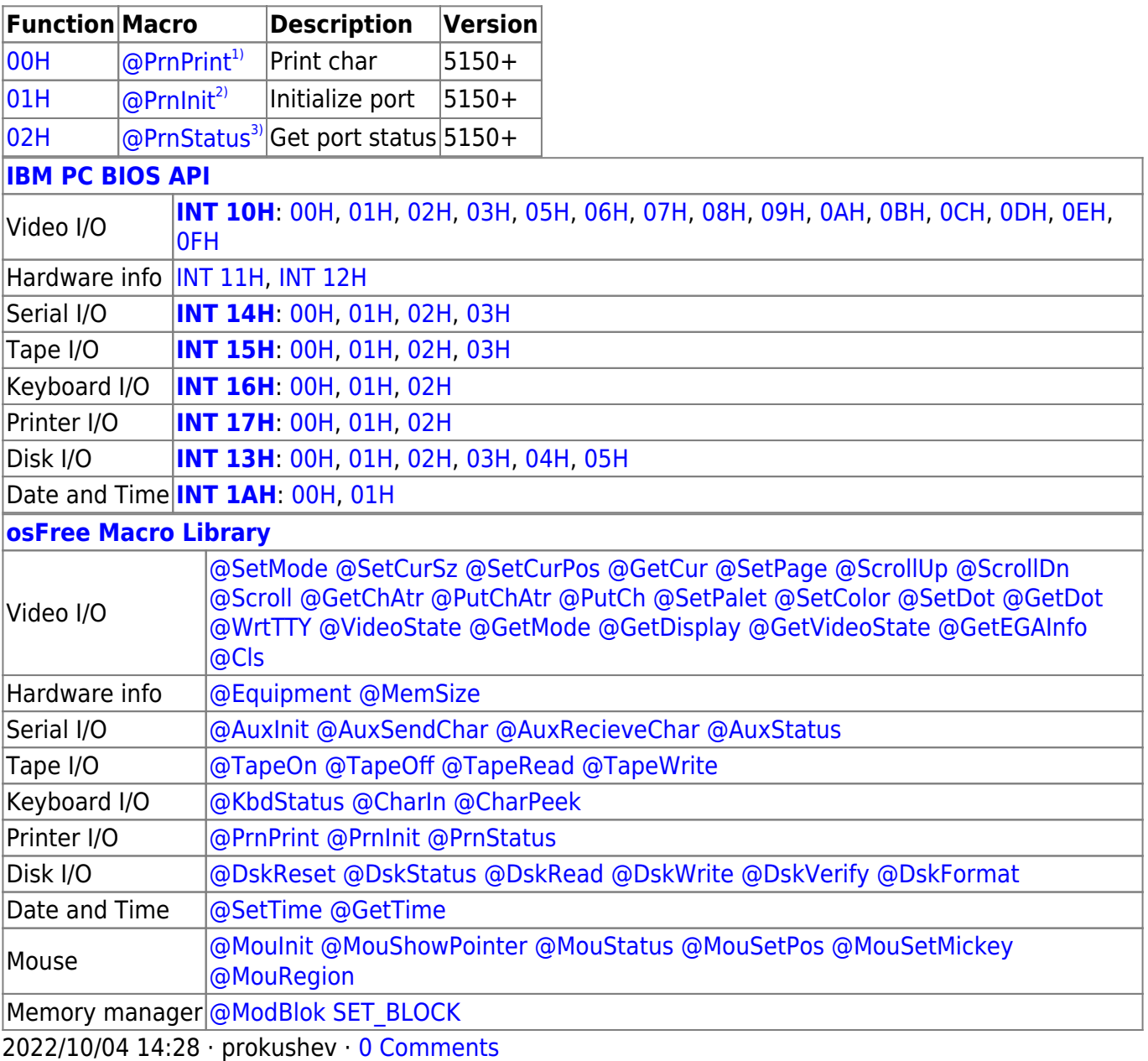

#### 2022/03/13 05:54 · prokushev · [0 Comments](https://cocorico.osfree.org/doku/doku.php?id=en:templates:biosapi#discussion__section)

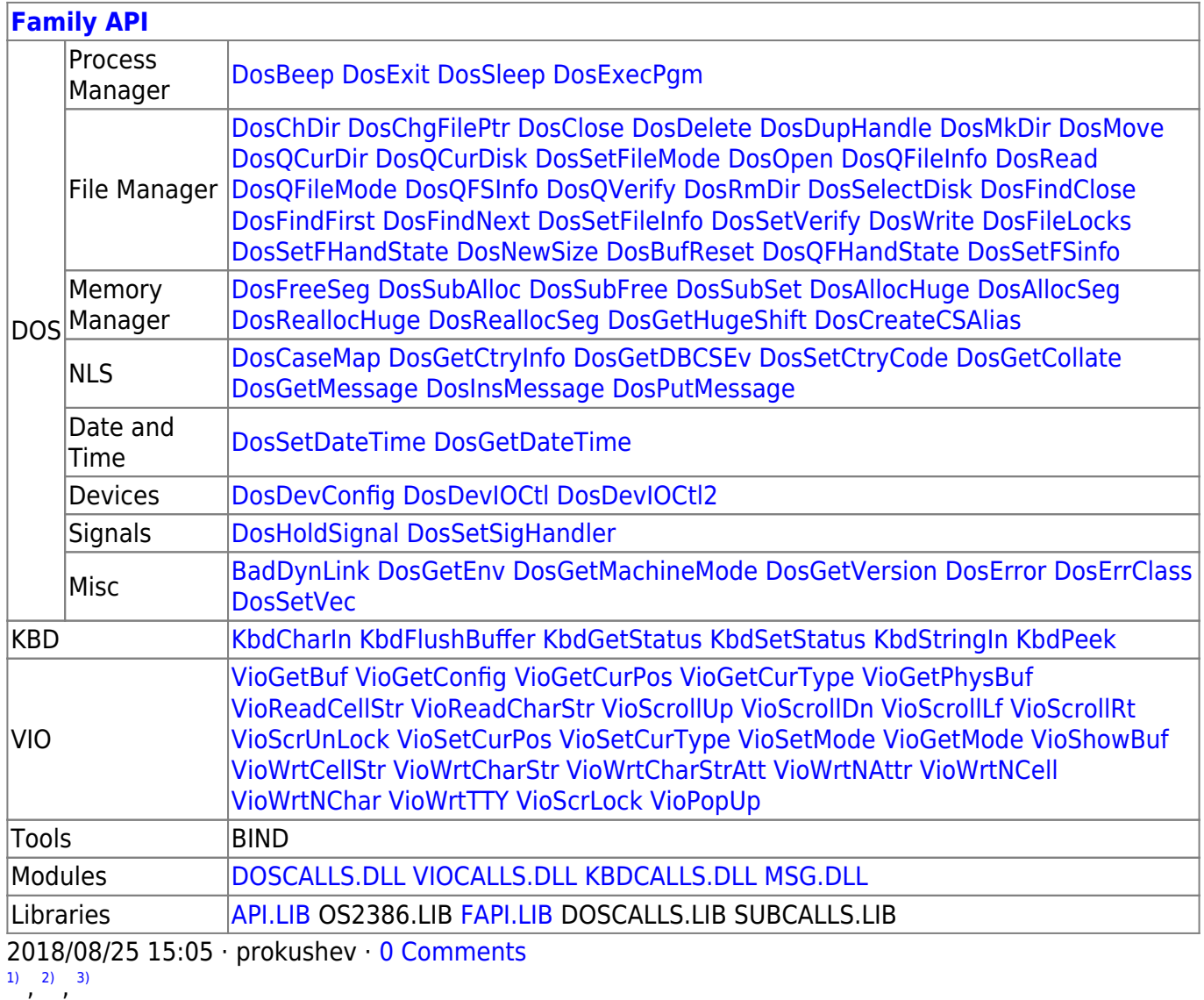

osFree extension

## From: <https://cocorico.osfree.org/doku/>- **osFree wiki**

Permanent link: **<https://cocorico.osfree.org/doku/doku.php?id=en:docs:bios:api:int17>**

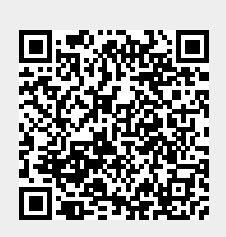

Last update: **2022/03/26 14:36**